## 介護支援専門員専門(更新)研修 研修記録シートの提出について

資料No.1

研修記録シートは、福井県社会福祉協議会のホームページから各自ダウンロードし、E-mailで提出して下さい。 提出時期や使用方法については、下記案内をご参照ください。 また、ご提出いただいた個人情報は本研修の運営にのみ利用させていただき、結果の公表等において個人が特定 されることはありません。

## 目的

研修記録シートは、研修受講前後を通して、各自の理解度を把握し、研修による学習効果の向上と学習後の ポイントを焦点化し、継続的な資質向上に役立てる目的として使用します。

## 2 シートの構成

このシートは3種類あり、それぞれ記入者が設定されています。

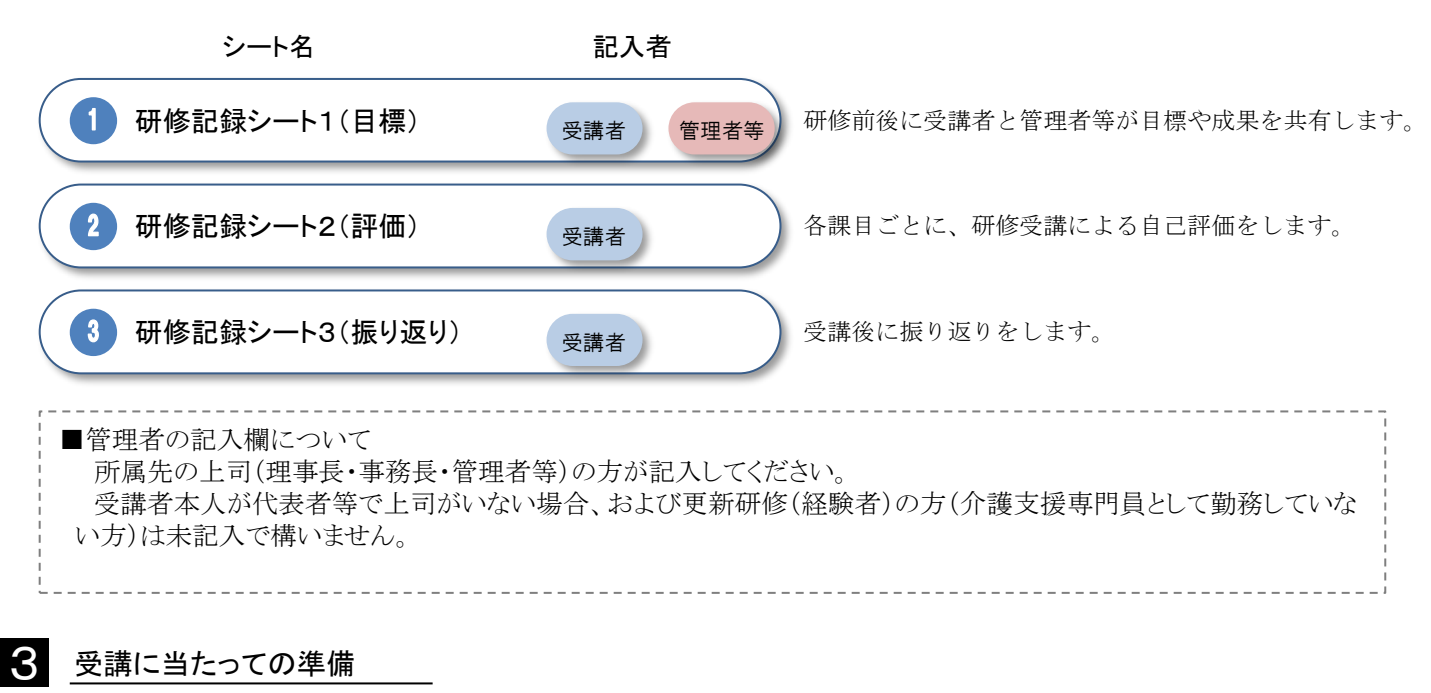

研修記録シートの提出にあたり次の環境の準備が必要になります。

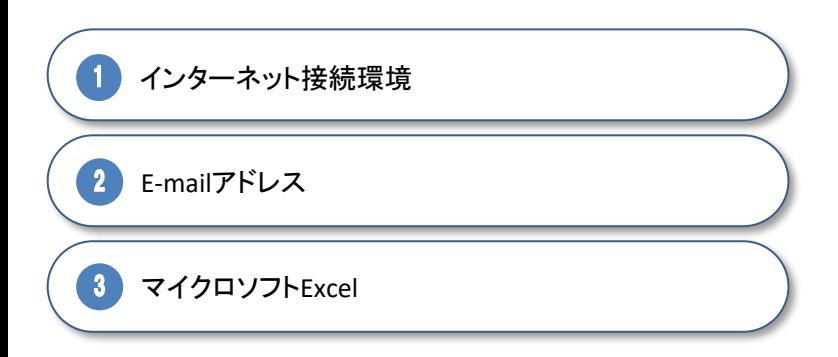

研修記録シートをダウンロードするために使用します。

シート(Excelファイル)の提出に使用します。 (E-mailに添付して送信)

シート (Excelファイル)の入力に使用します。

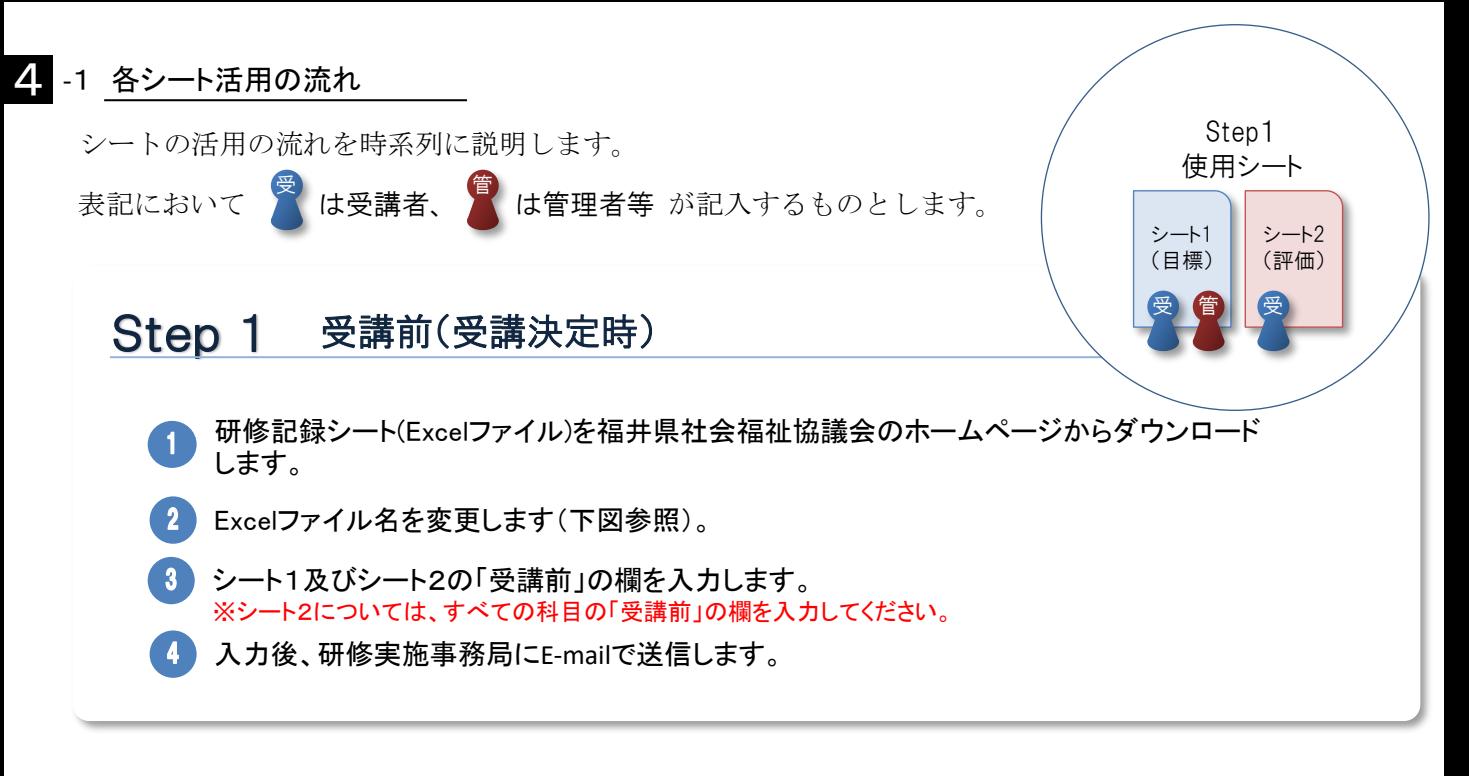

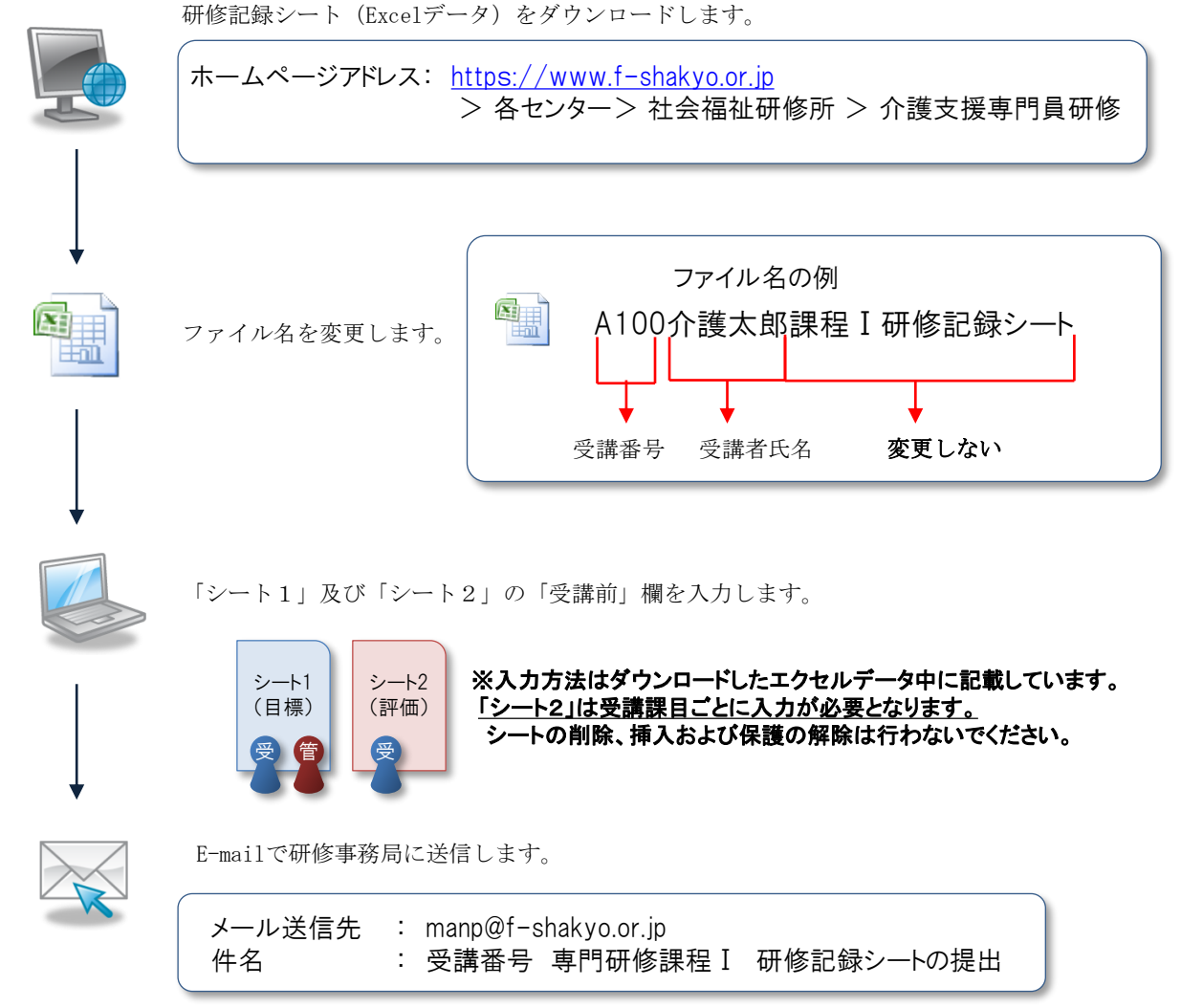

※本文中に必ず受講番号と受講者名をご記載下さい。

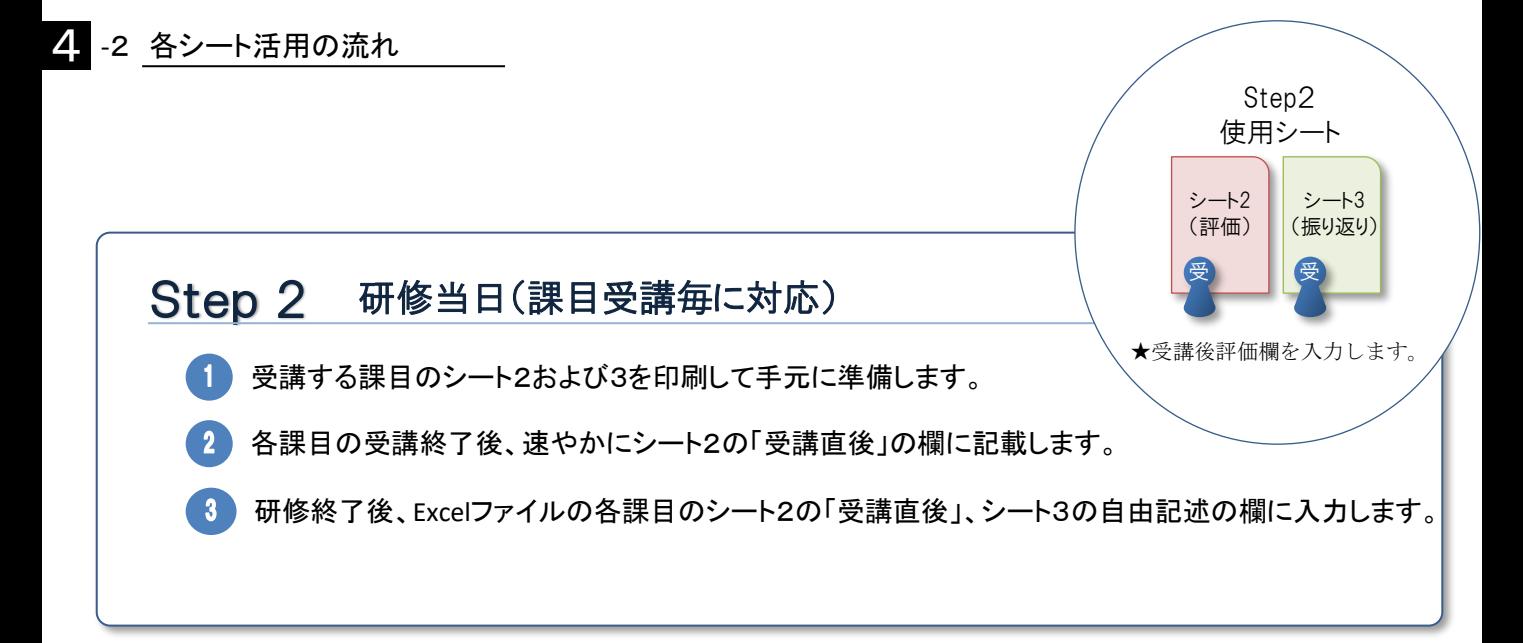

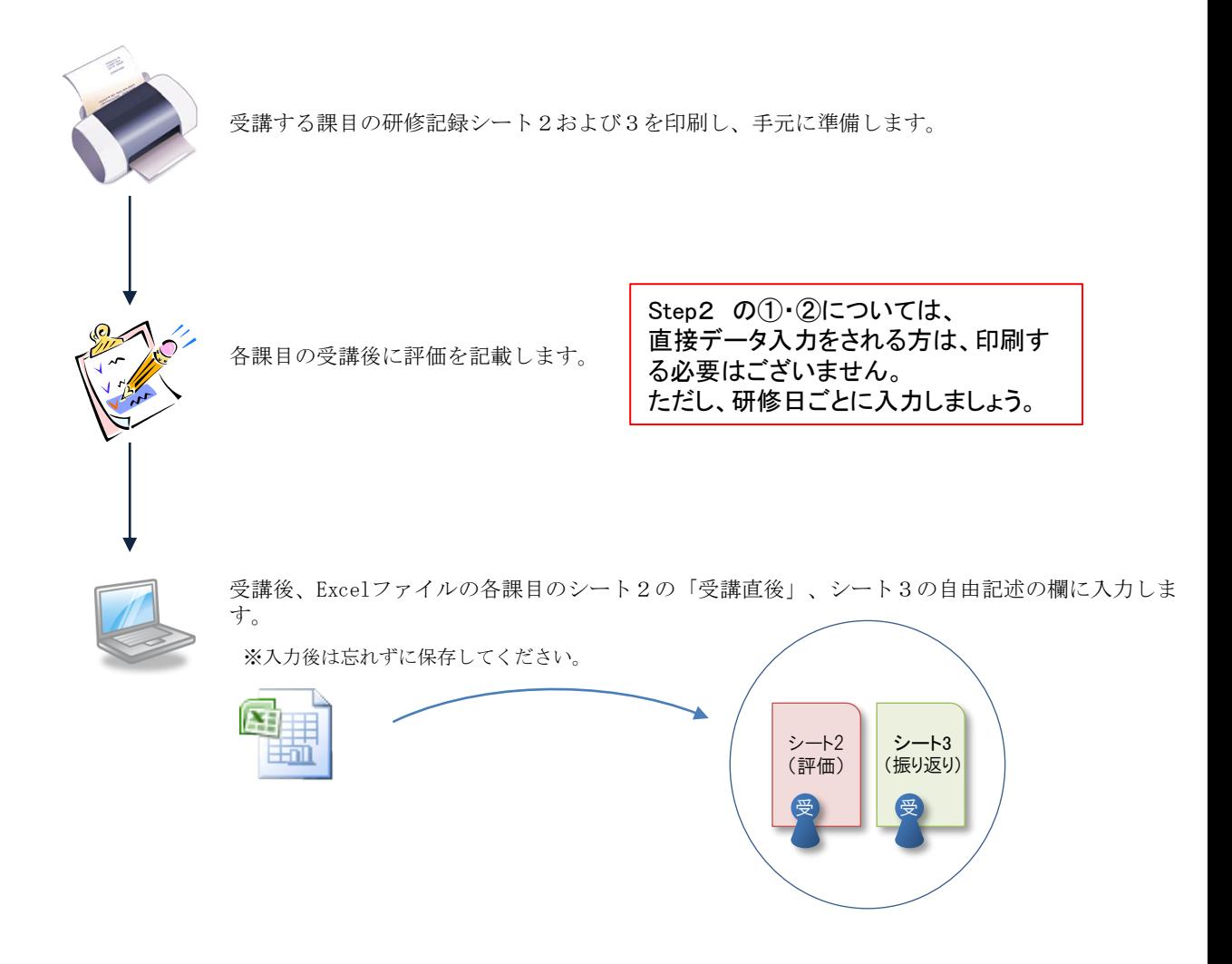

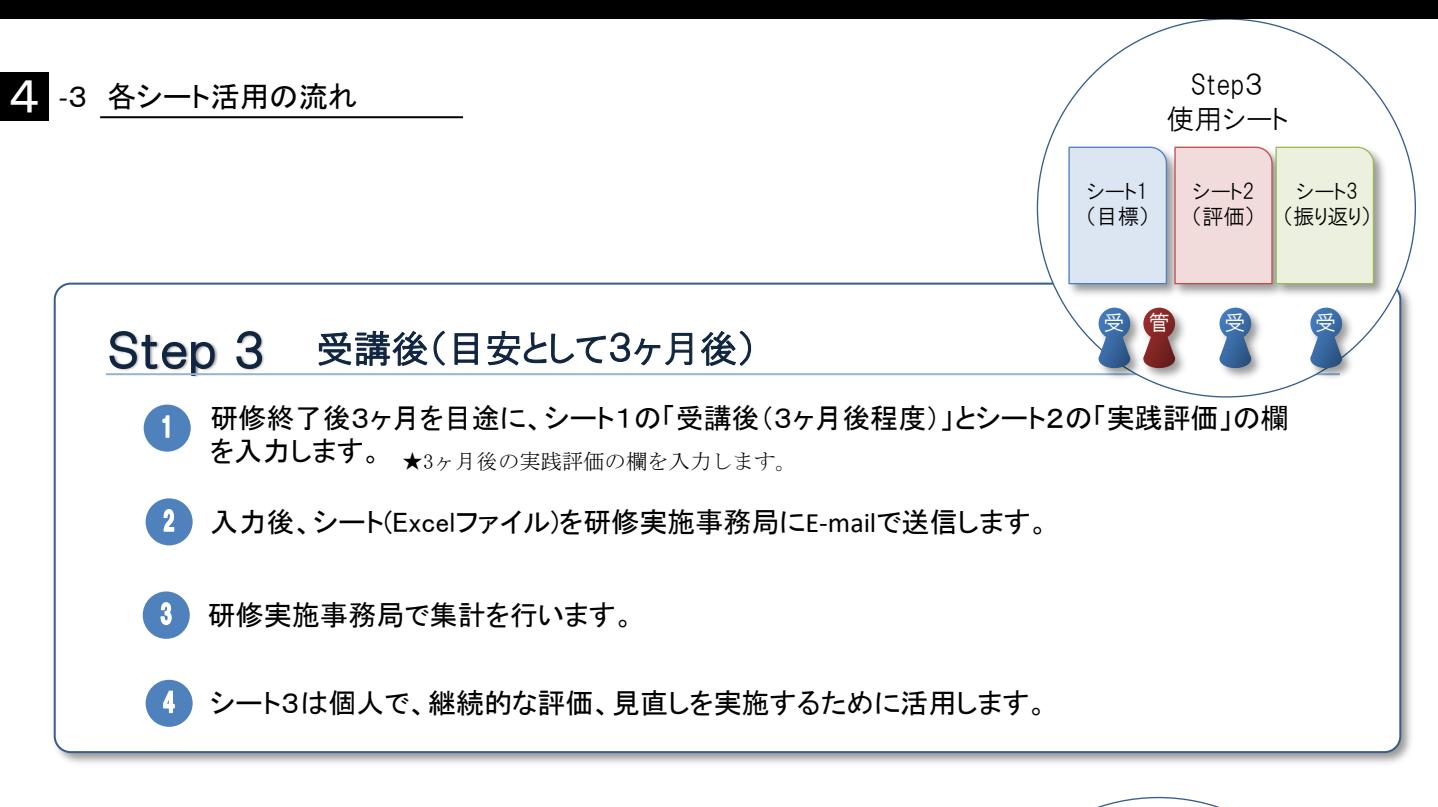

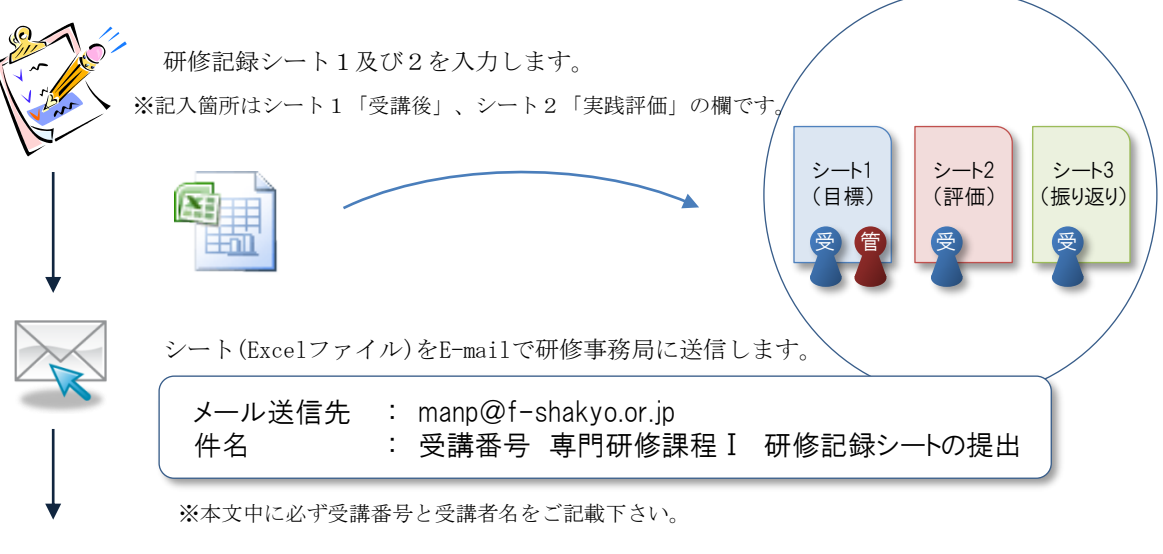

研修実施事務局にて、受講者全員提出されたかを確認します。

受講生各自が、シート3を継続的に振り返ることで、今後の取り組みに活用します。

## 問い合わせ先

(研修実施機関連絡先)

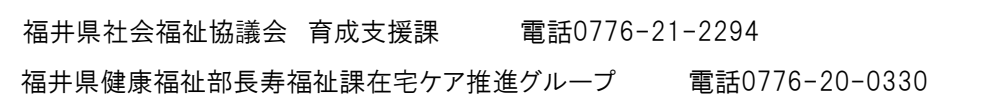

5